#### $L$ Introduction Historique

#### **Historique**

Les premières années

Architecture d'un système d'exploitation

Jean-Claude Bajard

IUT de Montpellier, Université Montpellier 2

#### Première année de DUT

- 1945-1955
	- $\blacktriangleright$  Chargement manuel du programme
	- $\blacktriangleright$  Machine à tubes (sans mémoire)
	- $\blacktriangleright$  Exécution séquentielle d'un programme (instructions en binaire)
- 1955-1965
	- $\blacktriangleright$  Apparition des transistors
	- $\blacktriangleright$  Traitement par lots (cartes perforées): langage de programmation, interprèteur, compilateur,
	- ► Premiers programmes résidants: FMS(Fortran Moniteur System) IBSYS (IBM)

KID KAR KERKER E 1990

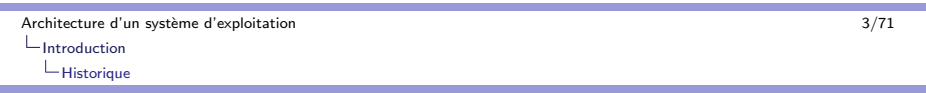

**Historique** Les premiers OS (Operating Sytems)

- $\blacktriangleright$  1965-1980
	- $\blacktriangleright$  Circuits intégrés, disques, bandes...
	- ► OS 360 d'IBM
	- $\blacktriangleright$  temps partagé (cpu, lecture de données...)
	- $\blacktriangleright$  multi-taches multi-utilisateurs (Multics, Unix)
	- ► Mini ordinateurs : DEC PDP 1, 7, 11
- $\blacktriangleright$  1980-1990
	- ▶ VLSI (Very Large Scale Integration), micro-ordinateurs
	- $\blacktriangleright$  Systèmes interactifs, msdos, os mac, unix
	- $\blacktriangleright$  Réseaux, systèmes distribués...

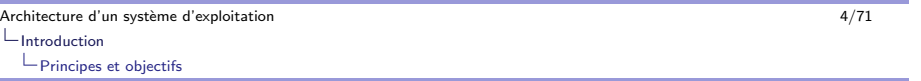

### Définition

Operating System - Système d'Exploitation

- $\blacktriangleright$  Un système d'exploitation est un ensemble de programmes qui réalisent l'interface entre les matériels (unité centrale, périphériques) et les utilisateurs.
- $\blacktriangleright$  Notion de machine virtuelle sur la machine physique.
- ► Gestion du partage des ressources.

K ロ ▶ K @ ▶ K 할 ▶ K 할 ▶ → 할 → 9 Q @

# Couches fonctionnelles

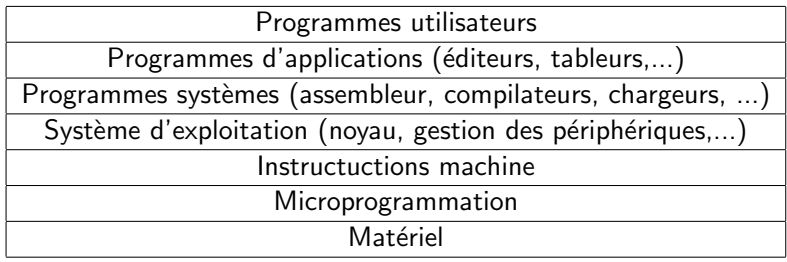

Principes et objectifs

### Les processus

- $\blacktriangleright$  Processus: programme en cours d'exécution
	- ▶ Programme chargé en mémoire : segments code, données, pile, tas.
	- $\blacktriangleright$  Compteur ordinal, exécution, ...
	- $\blacktriangleright$  Environnement : registres, descripteurs de fichiers,...
- $\blacktriangleright$  <code>L'OS</code> gère les différents processus en cours (table des processus, /proc):
	- $\blacktriangleright$  Partage du CPU
	- $\blacktriangleright$  Accès aux périphériques
	- $\blacktriangleright$  Interruptions

#### 

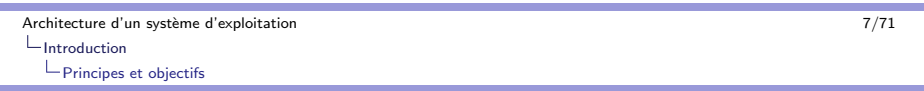

## Le système de fichiers

- ▶ Organisation arborescente
	- ► Noeuds : les répertoires (fichiers particuliers) contenant des noms et les liens associés (adresse disque, inode, ...)
	- $\blacktriangleright$  Feuilles : les fichiers sous différents formats (ascii, binaires,...),
- $\blacktriangleright$  Droits d'accès  $\texttt{rwx}$  (lecture, écriture, exécution) exemple: droit d'écriture dans un répertoire  $=$  création-suppression de fichers
- ► Gestion des accès multiples à un fichier
- $\blacktriangleright$  Fichier spéciaux : pipe, shared memory (shm), boîte à lettre, sémaphores...

K ロ ▶ K @ ▶ K 할 ▶ K 할 ▶ → 할 → 9 Q @

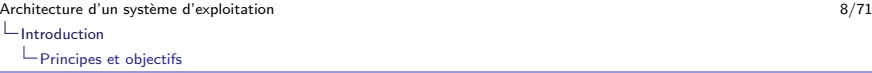

## La gestion de la mémoire

- $\blacktriangleright$  Segmentation : segments de tailles variables identifiés code, données, pile-tas
- ▶ Pagination : mémoire adressée de façon linéaire, chargée par page de même taille au fur et à mesure des besoins
- ▶ Mémoire cache : mémoire interne au processeur, accès rapide
- ► Gestion de l'adressage de la mise en cache : adresse physique - adresse logique

# Interpréteurs de commandes - shell

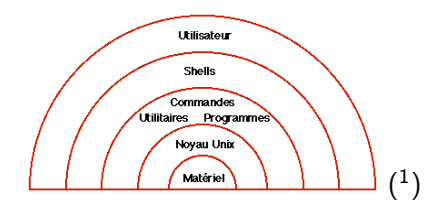

- $\blacktriangleright$  Interface basique entre l'utilisateur et le système d'exploitation via un terminal (ou une fenêtre de ce type)
- $\blacktriangleright$  Linux : différents shell possibles, le plus courant est le bash
- $\blacktriangleright$  Notion de scripts: petits programmes interprétés, par exemple les scripts rc du démarrage

K ロ ▶ K @ ▶ K 할 ▶ K 할 ▶ → 할 → 9 Q @

1Image http://enacit1.epfl.ch/guide\_unix/introd\_unixR.html < E> < E> E <> < 990

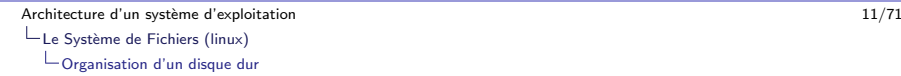

# Formatage physique

Organisation du disque dur en cylindres - pistes - secteurs qui sont les points de repère d'adressage physique.

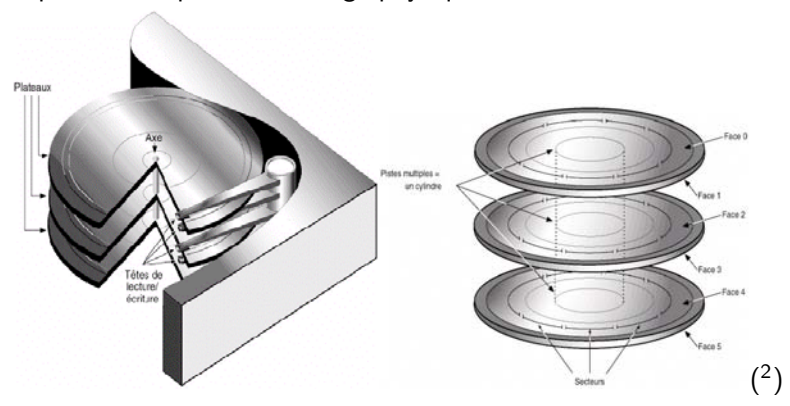

Architecture d'un système d'exploitation de la controlle de la controlle de la controlle de la controlle de la controlle de la controlle de la controlle de la controlle de la controlle de la controlle de la controlle de la  $L$  Le Système de Fichiers (linux) Organisation d'un disque dur

 $L$  Le Système de Fichiers (linux)

# **Partitions**

 $\blacktriangleright$  Décomposition d'un disque physique en plusieurs disques logiques (partitions principales, partitions étendues, groupes de cylindres)

Partie 1 : Le Système de Fichiers (linux)

- $\blacktriangleright$  Master Boot Record : amorce de boot, organisation du disque (premier segment)
- ► Disques logiques :
	- $\blacktriangleright$  swap mémoire virtuelle
	- ► Système de fichiers : organisation logique de l'arborescence, gestion des droits, gestion de l'espace libre (éviter la fragmentation,... )...
	- $\blacktriangleright$  un OS peut gérer plusieurs FS exemples <code>fat32</code> ext2 ext3....

# Principaux répertoires de l'arborescence UNIX

- $\blacktriangleright$  Une arborescence unique regroupant tous les périphériques  $(\sqrt{dev})$
- $\blacktriangleright$  Principe de montage local ou distant (NFS).
- $\blacktriangleright$  Notion de chemin : soit à partir de la racine "/" "absolu", soit à partir du répertoire courant "relatif"
- ► Répertoires : noeuds de l'arborescence
- $\blacktriangleright$  Fichiers : feuille
- $\blacktriangleright$  Fichiers spéciaux pour les périphériques.

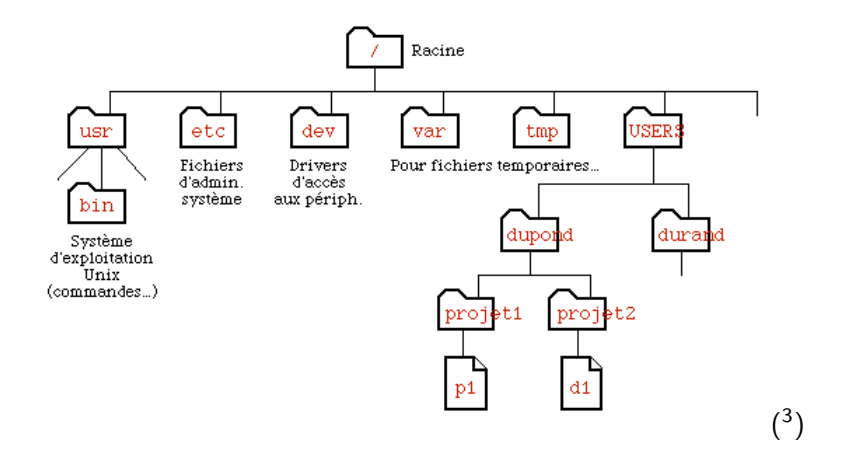

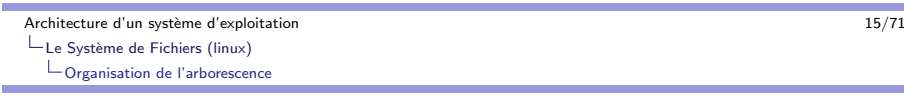

#### Principaux répertoires de l'arborescence UNIX Souvent sur partitions propres

- $\blacktriangleright$  / contient les outils et fichiers de configuration vitaux pour le système
- $\blacktriangleright$  /usr toutes les applications dont celles utilisateurs
- $\blacktriangleright$  /var en particulier les fichiers de tailles variables :  ${\tt spool}$ (mail, imprimantes,...) log,....
- $\blacktriangleright$  /home les répertoires des comptes utilisateurs

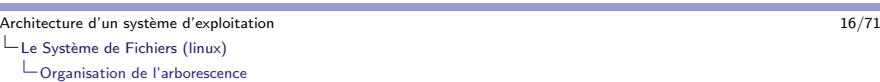

3Image http://enacit1.epfl.ch/guide\_unix/introd\_unixR.html < E> < E> E <> < 990

### La Racine /

Principaux répertoires de l'arborescence UNIX

- $\blacktriangleright$  /bin commandes élémentaires  $(\texttt{ls}, \texttt{rm}, \texttt{bash}, \ldots)$
- $\blacktriangleright$  /sbin commandes administration (showmount,...)
- ► /boot noyau
- $\blacktriangleright$  /dev fichiers spéciaux des périphériques (son, disques, cd,...)
- $\blacktriangleright$ /etc fichiers de configuration (rc,passwd,fstab,...)
- $\blacktriangleright$  /lib librairies partagées du noyau
- ► /proc les processus
- $\blacktriangleright$  /tmp les fichiers temporaires

Architecture d'un système d'exploitation de la controlle de la controlle de la controlle de la controlle de la controlle de la controlle de la controlle de la controlle de la controlle de la controlle de la controlle de la  $L$  Le Système de Fichiers (linux) Organisation de l'arborescence

### Les applications /usr

Principaux répertoires de l'arborescence UNIX

- $\blacktriangleright$  En général sur partition propre ( commande df et mount pour voir les montages)
- $\blacktriangleright$  Nous retrouvons des répertoires semblables à certains de la racine /usr/bin, /usr/lib, /usr/sbin pour des commandes et utilitaires non vitaux
- ► Autres répertoires : /usr/include pour les entêtes de fonctions partagées, /usr/X11R6 pour l'environnement X11, /usr/man pour le manuel
- $L$  Le Système de Fichiers (linux) Organisation de l'arborescence
- 

### Les variables /var

Principaux répertoires de l'arborescence UNIX

- $\blacktriangleright$  /var/spool/mail messagerie électronique, un fichier par utilisateur
- ► /var/spool/cups files d'attente des imprimantes
- ► /var/nis ou /var/yp gestion des pages jaunes NIS
- ▶ /var/cron scripts des crontab pour des actions régulières (ex. sauvegardes,...)
- $\blacktriangleright$  /var/log fichiers traces

Architecture d'un système d'exploitation de la controlle de la controlle de la controlle de la controlle de la controlle de la controlle de la controlle de la controlle de la controlle de la controlle de la controlle de la

 $L$  Le Système de Fichiers (linux) Gestion des droits

Gestion des droits UNIX Principaux propriétaires

- $\blacktriangleright$  u "user" utilisateur, soit lié au compte d'une personne physique, soit lié au compte d'une application (voir /etc/passwd)
- $\blacktriangleright$  g groupe, un groupe de personnes (année1,...), un groupe pour une application ou un périphérique (carte son, cd,...)
- ► o les autres (ni u, ni g)
- $\blacktriangleright$  a tout le monde

Architecture d'un système d'exploitation and an architecture d'un système d'exploitation and an architecture d'un système d'exploitation  $L$  Le Système de Fichiers (linux) Gestion des droits

#### Types de droits Gestion des droits UNIX

- r lecture : fichier cat, more, cp, read(), editeurs (en lecture), répertoire 1s
- ► w écriture : fichier éditeurs, write(), répertoire rm, mv, cp, mkdir, rmdir,
- $\triangleright$  x exécution  $\cdot$  fichier instructions machine, scripts shell, répertoire cd

Pour visualiser les droits de fichiers d'un répertoire :  $ls -1$ drwxr-xr-x 63 fernand ann1 2142 Apr 22 10:39 TeX -rw-r--r-- 1 fernand ann1 6430 Sep 11 16:43 toto.c

K ロ ▶ K @ ▶ K 할 > K 할 > → 할 → 9 Q @

#### Modification des droits : commande chmod Gestion des droits UNIX

- $\blacktriangleright$  Utilisation :
	- ► chmod u=rwx,g=rx,o= toto.sh
	- $\blacktriangleright$  en octal avec r $=$ 4,w $=$ 2,x $=$ 1 : chmod 750 toto.sh
	- ► chmod u-w toto.sh
- $\blacktriangleright$  Droits particuliers :
	- $\blacktriangleright$  setuid : (fichier) permet l'exécution avec les droit du propriétaire du l'exécutable et non pas ceux de l'exécutant. chmod u+s toto.sh, ex. la commande passw<sup>d</sup>
	- $\blacktriangleright$  setgid : (fichier) idem mais au niveau groupe chmod  $\text{u+s}$ toto.sh
	- $\blacktriangleright$  sticky bit : (répertoire) donne le droit de création à tous (si rwx pour tous) mais de suppressions et le modification unique au propriétaire du fichier (non à celui du répertoire qui est le cas usuel) chmod o+t Test ex. le répertoire /tmp

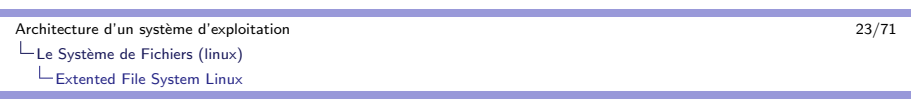

# Gestion des FS sous Linux

Architecture d'un système d'exploitation and announcement and a structure of the 22/71  $L$  Le Système de Fichiers (linux)

#### Gestion des droits

# Commandes utiles

Gestion des droits UNIX

- $\blacktriangleright$  chown changer le proriétaire et le groupe d'un fichier ou répertoire (l'option -R permet de traiter la sous arborescence)
- $\blacktriangleright$  umask affecter les droits par défaut. umask 022 masque les droits w d'écriture du groupe et des autres
- $\blacktriangleright$  chgrp changer le groupe d'une fichier ou répertoire
- $\blacktriangleright$  newgrp changer le groupe d'un utilisateur

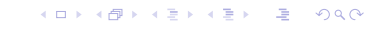

Architecture d'un système d'exploitation 24/71  $L_{\text{Le Systeme de Fichiers (linux)}}$ Extented File System Linux

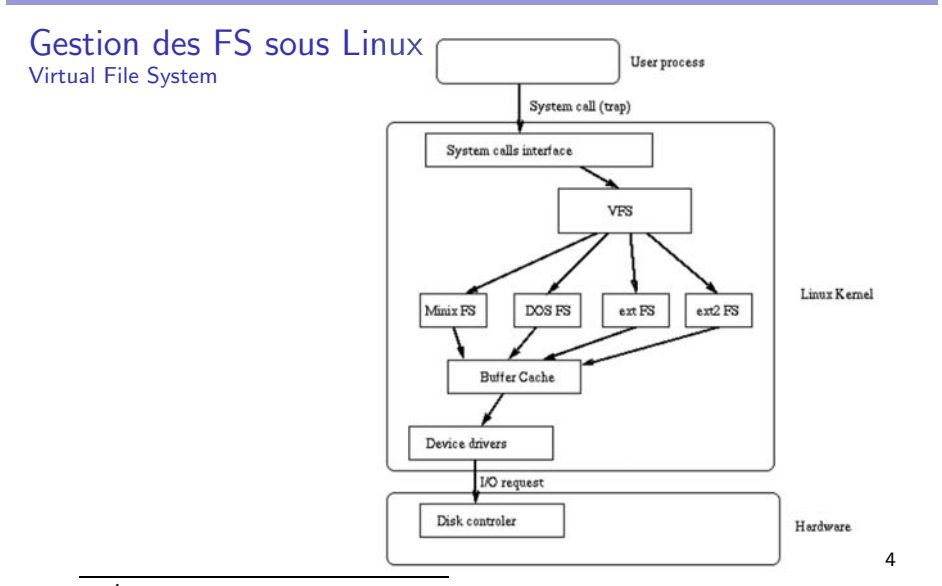

- ► Virtual File System : Linux via un système virtuel, gèrent plusieurs type de FS; fat32,ntfs,ext2,ext3,nsf,...
- $\blacktriangleright$  ext2 et ext3 systèmes étendus de linux
- $\blacktriangleright$  ext3 version avec un système de journalisation simplifiant la vérification de l'intégrité du système (fsck)

KID KAR KERKER E 1990

#### Structure de Ext2 Organisation de la partition

 $\blacktriangleright$  Division en groupes de blocs

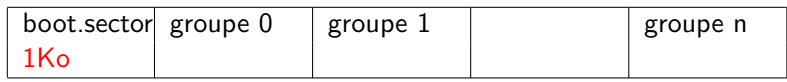

► Chaque groupe comporte

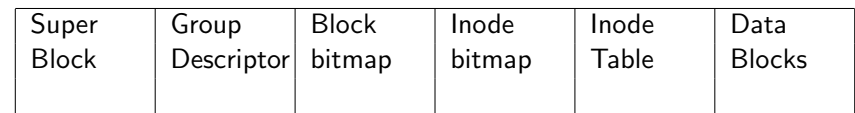

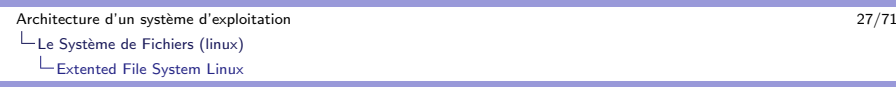

#### Structure de Ext2 Organisation d'un inode

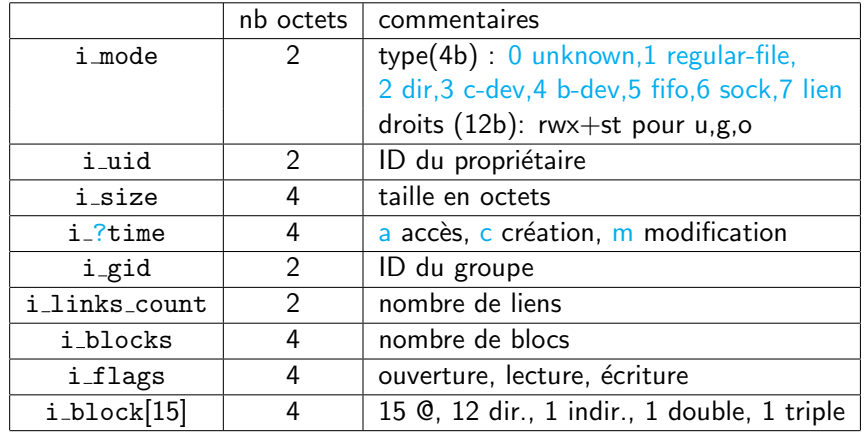

Architecture d'un système d'exploitation  $26/71$  $L$  Le Système de Fichiers (linux)

Extented File System Linux

# Structure de Ext2

Organisation de la partition

- ▶ Super-Block: Informations du FS (nb total d'inode, de blocs, nb par groupe,...)
- $\blacktriangleright$  Group-Descriptor: Informations du groupe (adresses des blocs suivants, BB IB IT et DT, espace libre,..)
- $\blacktriangleright$  Block-Bitmap: statut de chaque bloc, 0-libre 1-utilisé
- $\blacktriangleright$  Inode-Bitmap: idem pour les inodes,
- $\blacktriangleright$  Inode-Table: propre à chaque groupe, un inode définit un fichier physique
- ► Data-Block: les blocs de données

#### K ロ ▶ K @ ▶ K 할 ▶ K 할 ▶ → 할 → 9 Q @

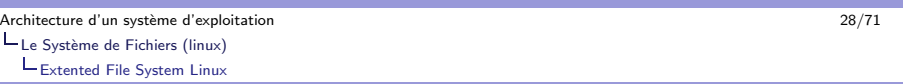

# Structure de Ext2

### Organisation d'un inode

Si bloc = 1024 octets = 256 
$$
^{\circ}
$$
 alors taille max =  $2^{34}$  octets

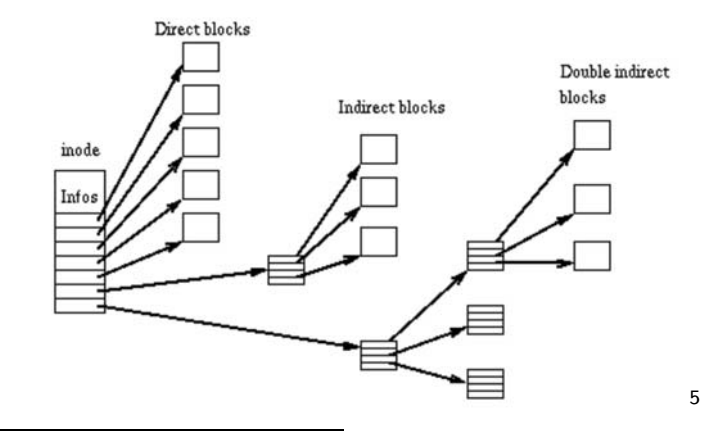

# Structure de Ext2

Organisation de la partition

- $\blacktriangleright$  mke2fs : créer un FS de type ext2
- $\blacktriangleright$  dumpe2fs : lire les informations sur un FS ext2, exemple:
	- ► Inode count: 50400
	- ► Block count: 200812
	- ► Block size: 1024
	- ► Blocks per group: 8192
	- ► Inodes per group: 2016
	- $\blacktriangleright$  Inode blocks per group: 252
	- ► Inode size: 128
- ▶ /proc/partitions

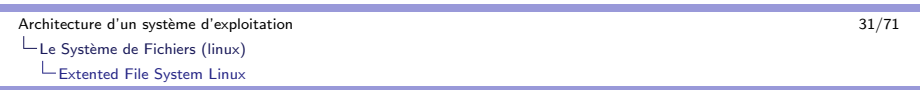

#### Structure de Ext2 Répertoires et liens

- $\blacktriangleright$  Répertoire : fichier suite d'enregistrements de 4 champs
	- $\blacktriangleright$  inode : numéro de l'inode
	- ► rec\_1en : longueur de l'enregistrement
	- name len : longueur du nom
	- name[256] : le nom
- ► ls -i pour voir les inodes, ls -l affiche des info de l'inode
- $\blacktriangleright$  Lien physique : faire pointer u nom sur un inode (sur un même FS)
	- ln source cible
- $\blacktriangleright$  Lien symbolique : créer un fichier qui contient le chemin ver un autre, (les FS peuvent être différents)

ln -s source cible

Architecture d'un système d'exploitation 32/71  $L$  Le Système de Fichiers (linux) Extented File System Linux

# Structure de Ext2

#### Répertoires et montages

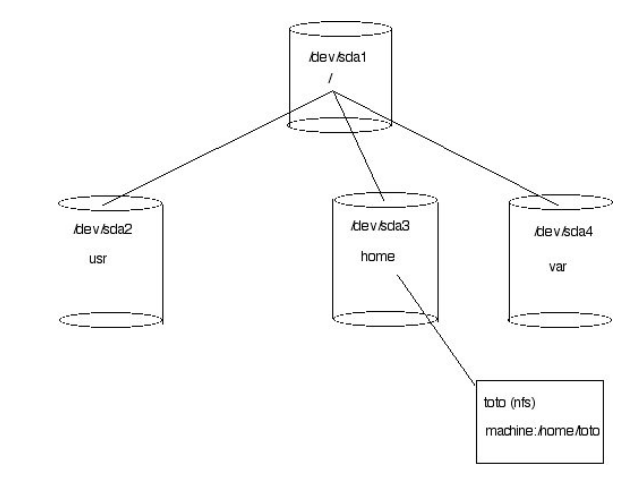

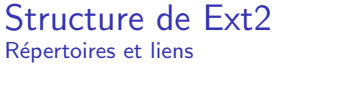

 $L_{\text{Le Systeme de Fichiers (linux)}}$ Extented File System Linux

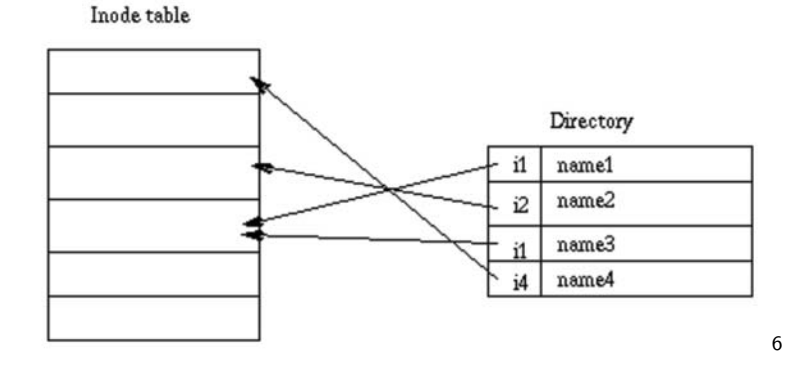

6http://web.mit.edu/tytso/www/linux/ext2intro.html 48 + 42 + 42 + 2 + 2 + 990

Architecture d'un système d'exploitation 30/71

K ロ > K @ > K 할 > K 할 > → 할 → ⊙ Q @

# Structure de Ext2

Répertoires et montages

- ► Commandes utiles :
	- ► mount permet d'effectuer et de visualiser les montages
		- $\blacktriangleright$  locaux : type de FS, périphérique, point de montage
		- ► distant : type NFS (Network File System), serveur, le répertoire distant, point de montage

(la commande df permet de voir les montages et l'occupation)

- $\blacktriangleright$  exportfs : gestion des répertoires accessibles de l'extérieur
- ► showmount : donne les informations d'un serveur NFS
- $\blacktriangleright$  Fichiers utiles:
	- ► /etc/fstab : montages par défauts
	- ► /etc/mtab : montages visibles en cours
	- $\blacktriangleright$  /proc/mounts: montages en cours effectifs

#### 

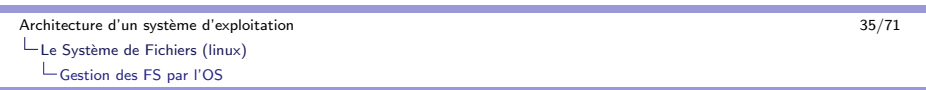

#### Gestion des FS par l'OS Virtual File System

- ▶ Table des vnodes liens vers les fichiers physiques: un vnode comporte
	- ► nb d'ouverture
	- ► ID du disque
	- $\blacktriangleright$  vecteur de fonctions
	- $\blacktriangleright$  des informations de l'inode
- $\blacktriangleright$  Transferts :
	- mode bloc : (cas des disques), utilisation d'une mémoire tampon (buffer cache), accès en deux temps (vérifiaction si dans le cache sinon chargement dans le cache, puis action) Attention : actions sur le cache, modification du fichier physique `a la fermeture ( close() ou fclose()),ou si appel  $\alpha$  synchronisation (sync() ou fsync())
	- $\blacktriangleright$  mode caractère : ecriture lecture directes, ex. carte son,...

Architecture d'un système d'exploitation 34/71  $L$  Le Système de Fichiers (linux)

Gestion des FS par l'OS

# Gestion des FS par l'OS

Virtual File System

- $\blacktriangleright$  Table de descripteurs de fichiers ouverts par un processus: une table par processus
	- ► les fonctions de bases sont : open(), fopen(), diropen() elles renvoient entre autre un numéro d'entrée dans la table  $(0=$ stdin,  $1=$ stdout,  $2=$ stderr)
	- $\blacktriangleright$  un descripteur contient un pointeur sur un élément de la table des fichiers ouverts par le système
- $\blacktriangleright$  Le système gère la table des fichiers ouverts.
	- $\blacktriangleright$  Plusieurs processus peuvent avoir ouvert un même fichier. (ex. stdout)
	- $\blacktriangleright$  Une entrée de cette table comprend : nb de descripteurs, mode d'ouverture, position courante, pointeur sur l'inode mémoire ou vnode.

#### K ロ ▶ K @ ▶ K 할 > K 할 > → 할 → 9 Q @

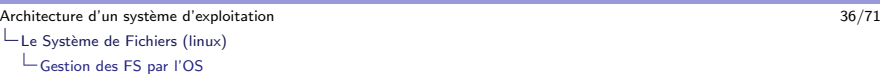

# Gestion des FS par l'OS

Virtual File System

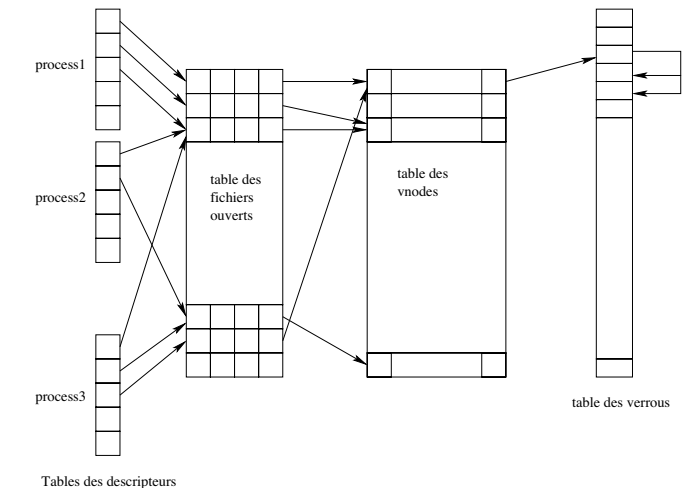

K ロ ▶ K @ ▶ K 할 ▶ K 할 ▶ ( 할 ) + 9 Q Q

Les Processus (linux)

 $L$  Les grands principes

#### Les grands principes Définitions

Partie <sup>2</sup> : Gestion des Processus (linux)

#### $\blacktriangleright$  Processus : programme en cours d'exécution :

- $\blacktriangleright$  compteur ordinal
- $\blacktriangleright$  registre
- $\blacktriangleright$  environnement mémoire (code, data, BSS, Heap, Stack)
- $\blacktriangleright$  table de descripteurs de fichiers

K ロ ▶ K @ ▶ K 할 ▶ K 할 ▶ → 할 → 9 Q @

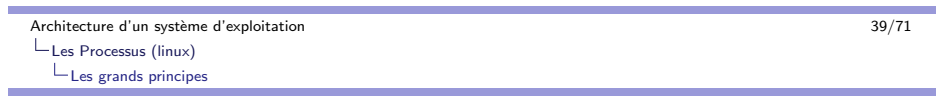

#### Les grands principes Définitions

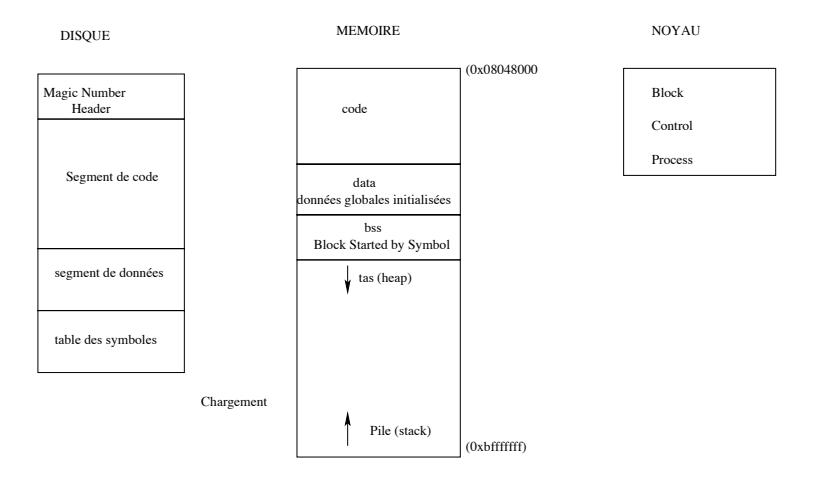

Architecture d'un système d'exploitation  $40/71$ Les Processus (linux) Les grands principes

#### Les grands principes Utilitaires

- $\blacktriangleright$  La commande size donne des informations sur la structure de l'exécutable
- ► file donne le type d'un fichier
- $\triangleright$  readelf nombreuses informations pour les fichiers exécutables de type ELF "Executable and Linkable Format"

K ロ ▶ K @ ▶ K 할 ▶ K 할 ▶ → 할 → 9 Q @

#### Les Processus (linux)  $L$   $\epsilon$  grands principes

Les grands principes les changements états

# Les grands principes

Attributs des processus

- $\blacktriangleright$  pid identifiant du processus
- $\blacktriangleright$   $ppid$  identifiant du processus père
- $\blacktriangleright$   $\:$ uid propriétaire réel qui lance le processus
- $\blacktriangleright$  euid propriétaire effectif de l'exécutable (setuid)
- $\blacktriangleright$   $\,$ gid, $\,$ egid $\,$ identifiants du groupe
- $\blacktriangleright$  session, groupe de processus, terminal
- ► temps cpu (<sys/times.h>)
- $\blacktriangleright$  état du processus
- $\blacktriangleright$  priorités : nice (-20 le plus à 20 le moins, par défaut 0)

KID KAR KERKER E 1990

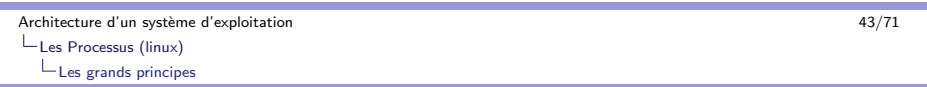

# Les grands principes

les commandes de gestion des processus

- $\blacktriangleright$  top permet de visualiser l'utilisation des ressources par les processus (attention cette commande est elle même gourmande)
- $\blacktriangleright$  ps affichage des processus, nombreuses options (exemples : ps -aux ou ps -alx "vision large"
- $\blacktriangleright$  kill permet d'envoyer un signal à un processus, en général de terminaison (exemples : kill -TERM <sup>p</sup>id ou kill -15 pid pour une fin avec fermeture des fichiers, kill -KILL pid ou kill  $-9$  pid pour une fin sans précautions)

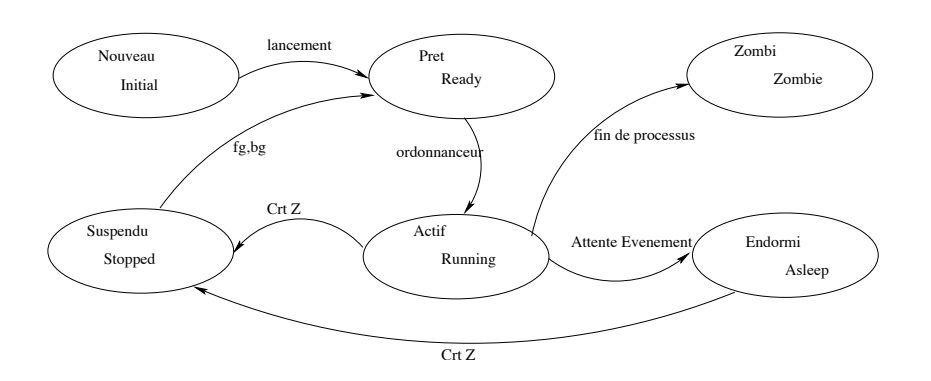

#### K ロ ▶ K @ ▶ K 할 ▶ K 할 ▶ ( 할 ) 10 Q Q

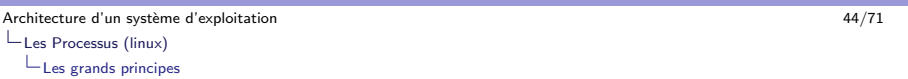

# Les grands principes

Pour les processus d'un terminal

- $\blacktriangleright$  Le lancement dans un shell entraîne la suspension du shell
- $\blacktriangleright$  Notion d'avant plan *foreground (fg)* et d'arrière plan background (bg)
	- $\blacktriangleright$  lancement en arrière plan : toto &
	- ► sinon contrôle-z suspend le processus et permet de reprendre le shell dans ce cas possibilité de reprise du processus avec  $fg$  et bg
- ▶ Notion de job : ensemble de processus d'une même tâche.

### Les grands principes

Redirection des entrées et sorties standards

- $\blacktriangleright$  | redirection de la sortie standard vers l'entrée standard.
- ▶ Exemple : a.out | grep toto un seul job avec la commande jobs mais deux processus pour la commande ps.
- $\blacktriangleright$   $<$  redirection de l'entrée standard, lecture d'un fichier.
- $\blacktriangleright$   $>$  redirection dans un fichier de la sortie standard  $($ écrasement $)$ ,  $>>$  redirection à la fin du fichier.
- $\blacktriangleright$  2  $>$  redirection des erreurs
- Exemple : find /etc -name "group\*" -print 2> erreur.trace > resultat.trace

```
Architecture d'un système d'exploitation 46/71Les Processus (linux)
```
 $L$  Création de processus

#### Création de processus Principe du fork

- $\blacktriangleright$  L'appel de la fonction  $fork()$  crée un processus fils copie du père (le processus appelant) au moment de l'appel.
- ► Cette fonction retourne:
	- $\blacktriangleright$  le pid du fils pour le processus père
	- $\triangleright$  0 au processus fils créé.
	- ► -1 en cas d'echec.

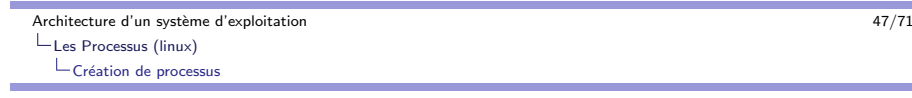

#### Création de processus Exemple de fork : code

```
#include <stdio.h>
\#include \ltsys/types.h>#include <unistd.h>
int main(int argc, char **argv)
{
int i,j,n;
printf("[processus %d] je suis avant le fork\n", getpid());
i = fork(i):
if (i := 0) /* i != 0 seulement pour le pere */
    printf("pere pid =%d retour fork = %d \n", getpid(),i);
    else
    printf("fils pid =%d retour fork = %d \n", getpid(),i);
printf("[processus %d] je suis apres le fork \n\cdotn", getpid());
}
```

```
K ロ ▶ K @ ▶ K 할 ▶ K 할 ▶ → 할 → 9 Q @
```

```
Architecture d'un système d'exploitation 48/71
Les Processus (linux)
 LCréation de processus
```
#### Création de processus Exemple de fork : exécution

pere pid  $=473$  retour fork  $= 474$ fils pid  $=474$  retour fork  $= 0$  $\%$ ps -l UID PID PPID STAT TT TIME COMMAND 503 256 255 S p1 0:00.35 -bash <sup>503</sup> <sup>473</sup> <sup>256</sup> S p1 0:00.01 ./a.out <sup>503</sup> <sup>474</sup> <sup>473</sup> S p1 0:00.00 ./a.out [processus 474] je suis apres le fork [processus 473] je suis apres le fork

# Création de processus

Quelques remarques

- $\blacktriangleright$  Attention le père peut terminer avant ses fils et mourir.
- $\blacktriangleright$  Par contre un fils qui a terminé devient zombi.
- $\blacktriangleright$  Pour temporiser : sleep(int s), usleep(int micros), nanosleep(int nanos).

#### \$ ./fork1

[processus 428] je suis avant le fork pere pid  $=428$  retour fork  $= 429$ fils pid  $=429$  retour fork  $= 0$ [processus 428] je suis apres le fork [processus 429] je suis apres le fork

#### 

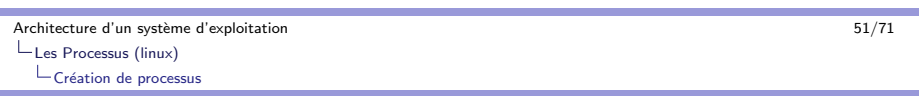

#### Gestion des processus Fin d'exécution

### $\blacktriangleright$  pid\_t waitpid(pid\_t pid,int  $\text{*}$ status,int option);

 $(\#includeet\#include$ 

- ► Attente d'un signal venant d'un processus précis
- ► Option : WNOHANG (non bloquant), WUNTRACED (bloquant)
- $\blacktriangleright$  fonctionnement :
	- $\blacktriangleright$  si pas de signal, continue, waitpid renvoie 0 si le processus pid existe
	- $\blacktriangleright$  si signal, octet de status et pid pour confirmation
	- $\triangleright$  si pas de processus pid alors renvoie -1

Architecture d'un système d'exploitation 50/71 Les Processus (linux)

 $L$  Création de processus

# Gestion des processus

Signaux de fin d'exécution : wait() et exit()

- $\blacktriangleright$  pid\_t wait(int \*status); (#include $<$ sys/types.h $>$  et #include  $<$ sys/wait.h $>$ )
	- ► Attente d'un signal, en général de fin de processus fils
	- $\blacktriangleright$  Renvoie le pid du processus fils ou -1 si erreur.
	- $\blacktriangleright$  status récupère la valeur donnée par le fils avec l'appel à  $ext()$ .
- $\blacktriangleright$  void exit(int status); (#include  $<$ stdlib.h $>$ ) sortie de processus avec envoi d'un signal
- $\blacktriangleright$  status : exit wait  $octet3$  |  $octet2$  |  $octet1$  |  $octet0$  $octet0$  signal

signal  $= 0$  si exit() sans erreur, sinon signal de kill.

#### K ロ ▶ K @ ▶ K 할 > K 할 > → 할 → 9 Q @

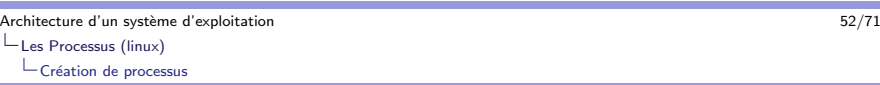

#### Gestion des processus Exemple de waitpid

#### void f(void)

 $\{$  printf("fonction f pid %d \n", getpid()); while(1);  $\}$ int main(int argc, char \*\*argv) { int i,j,n=3,m,b=1; int tabpid[20];  $for(i=0; i < n; i++)$  $\{$  tabpid[i] = fork(); if (tabpid[j]  $!= 0$ ) printf(" pere pid  $=$ %d retour fork  $=$  %d \n", getpid(), tabpid[i]); else  $\{f()$ ; exit(j); /\* le exit sert a sortir de la boucle for  $*/$  } } while(b == 1) {b=0;  $for(i=0; i < n; i++)$  $\{ i = \text{varipid}(\text{tabpid}[i], \& m, \text{WNOHANG}) \}$ if(  $i > = 0$ )  $b = 1$ ; if( i > 0 ) printf("pid %d etat %x \n",i,m);sleep(1); } } }

# Gestion des processus

Envoi de signaux : commande kill

- $\blacktriangleright$  La commande kill permet de terminer un processus avec l'envoi d'un signal
- $\blacktriangleright$  status récupère le numéro du signal dans son premier octet.
- $\blacktriangleright$  Un processus fils terminé devient zombi jusquà la lecture par le père du signal.

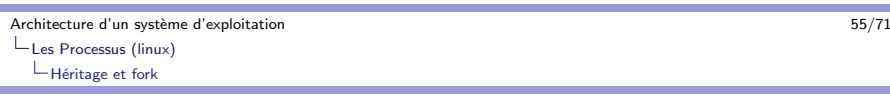

Héritage et fork Principes

÷

Lors d'un fork les processus fils héritent

- $\blacktriangleright$  d'une copie des variables du père
- ► d'une copie de la table des descripteurs de fichiers tout fichier ouvert par le père sont accessibles
- ► d'une copie du code les fils ont le même code que le père.

Remarque: sur les fichiers, il peut <sup>y</sup> avoir des effets de bords (voir TD)

Gestion des processus Envoi de signaux : commande kill JCB@atgc/Prog <sup>57</sup> % a.out

# processus 14301 je suis avant le fork pere pid  $=$  14301 retour fork  $=$  14302 pere pid  $=$  14301 retour fork  $=$  14303 pere pid =14301 retour fork = 14304 JCB@atgc/Prog 44  $\%$  ps xl <sup>14301</sup> <sup>12632</sup> S pts/0 0:00 a.out <sup>14302</sup> <sup>14301</sup> <sup>R</sup> pts/0 0:13 a.out

<sup>14303</sup> <sup>14301</sup> <sup>R</sup> pts/0 0:10 a.out

#### <sup>14304</sup> <sup>14301</sup> <sup>R</sup> pts/0 0:16 a.out JCB@atgc/Prog <sup>45</sup> % kill -11 <sup>14303</sup> pid 14303 etat b JCB@atgc/Prog <sup>49</sup> % kill -15 <sup>14304</sup> pid 14304 etat f Ctr-C K ロ ▶ K @ ▶ K 할 > K 할 > → 할 → 9 Q @ Architecture d'un système d'exploitation 56/71 Les Processus (linux)  $L$ Héritage et fork

#### Héritage et fork Exemple

#include <sup>&</sup>lt;unistd.h<sup>&</sup>gt;  $#$ include  $\lt$ stdio.h $>$ int main(int argc, char \*\*argv)  $\{$  int i, j; int n; printf(" $[\%d]$  avant le fork\n", getpid());  $i =$  fork():  $n=5$ ; if  $(i == 0)$   $n=n+2$ ;  $for(i=1;i < n;i++)$ { printf("pid =%d j = %d \n",getpid(),j);  $sleep(1);$ } mourvedre\$ ./a.out [619] avant le fork pid  $=619$  j = 1 pid  $=619$  j  $= 2$ pid  $=619$  j = 3 pid  $=620$  j = 1 pid  $=619$  j = 4 pid  $=620$  i  $= 2$ mourvedre\$ pid  $=620$  j = 3 pid  $=620$  j = 4 pid  $=620$  j  $= 5$  $pid = 620 i = 6$ 

K ロ > K 레 > K 코 > K 코 > - 코 - Y Q Q Q

#### Recouvrement

Commandes exec...

- ▶ Remplacement du code d'un processus en cours par celui d'une exécutable qui prend son pid
- $\blacktriangleright$  Famille de commande commençant par exec $\ldots$
- $\blacktriangleright$  execve() commande de base

#### NAME

execve – execute <sup>a</sup> file **SYNOPSIS**  $\#$ include  $\lt$ unistd.h $>$ int execve(const char \*path, char \*const argv[], char \*const envp[]); DESCRIPTION Execve() transforms the calling process into <sup>a</sup> new process.

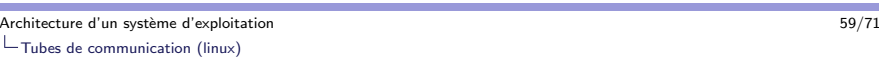

K ロ > K 레 > K 코 > K 코 > - 코 - Y Q Q Q

# Partie <sup>3</sup> :Tubes de communication (linux)

### Recouvrement

Exemples: exec...

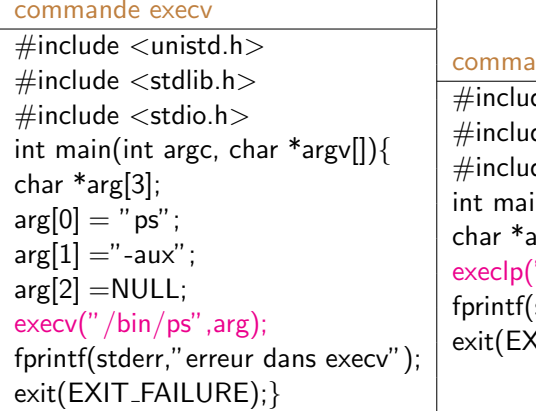

#### ande execlp

 $\overline{1}$ 

 $\frac{1}{\log n}$  $de <$ stdlib.h $>$  $de <$ stdio.h $>$  $\inf \{ \text{argc}, \text{char} * \text{argv} \}$  $arg[3];$  $\degree$ "ps","ps","-aux",NULL); (stderr."erreur dans execlp");  $XIT$  FAILURE);  $\}$ 

K ロ ▶ K @ ▶ K 할 ▶ K 할 ▶ → 할 → 9 Q @

Architecture d'un système d'exploitation 60/71  $L$ Tubes de communication (linux) Les grands principes

#### Les grands principes Fichier virtuel fifo

- $\blacktriangleright$  Communication entre deux processus via un fichier virtuel de type fifo
- ▶ Communication unidirectionnelle

 $\text{in } (1) \rightarrow ()$  )  $\rightarrow \text{out } (0)$ 

- Créer par et pour un processus et sa descendance
- $\blacktriangleright$  Ecriture côté (1), Lecture côté (2), principe fifo (first in first out), lecteur-écrivain
- ► La lecture est destructrice
- $\blacktriangleright$  Problème de taille maxi (tube plein)
- $\triangleright$  Exemple de redicrection par tube: du -s  $\ast$  | sort -n

#### Les tubes anonymes La commande pipe()

 $\blacktriangleright$   $\#$ include  $<$ unistd.h $>$ int pipe(int \*tuyau);

- $\blacktriangleright$  tuyau est un tableau de deux entiers : int tuyau[2];
- $\blacktriangleright$  int tuyau[1]; est l'entrée du tube, écriture (stdout $=$ 1) int tuyau<sup>[0]</sup>; est la sortie du tube, lecture (stdin=0)
- $\blacktriangleright$  la commande pipe $()$  renvoie  $:$   $0$  si succès, -1 si échec.

Architecture d'un système d'exploitation 62/71  $L$ Tubes de communication (linux)

 $L_{\text{L}}$ es tubes anonymes

#### Les tubes anonymes Mise en place

- $\blacktriangleright$  Pour une prise en compte par les fils, pipe $()$  doit être lancé avant fork()
	- $\blacktriangleright$  Création du tube
	- $\blacktriangleright$  Appel fork()
- ► Pour un échange Père– >fils
	- $\blacktriangleright$  le père ferme la lecture: close $(\textsf{tuyau}[0])$
	- $\blacktriangleright$  le fils ferme l'écriture: close(tuyau[1])
- $\blacktriangleright$  Pour un dialogue création de deux tubes

Architecture d'un système d'exploitation 63/71 exploitation 63/71  $L$ Tubes de communication (linux) Les tubes anonymes

Les tubes anonymes Lecture : read()

> $\#$ include  $\lt$ sys/types.h $>$  $\#$ include  $\lt$ svs/uio.h $>$  $\#$ include  $\lt$ unistd.h $>$ ssize\_t read(int d, void \*buf, size\_t nbytes);

- ▶ Si le tube n'est pas vide : place dans buf , nbytes du tuyau d
- $\blacktriangleright$  Si le tube est vide:
	- $\blacktriangleright$  si pas d'écrivain (aucun processus avec tuyau $[1]$  ouvert) renvoie 0
	- $\blacktriangleright$  Sinon
		- $\blacktriangleright$  si lecture bloquante alors suspension des processus
		- $\blacktriangleright$  sinon, retourne -1

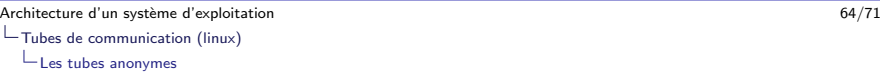

Les tubes anonymes Lecture (suite)

> $\blacktriangleright$  Remarque pour non blocage: int attributs,tuyau[2]; attributs=fcntl(tuyau[0],F\_GETFL); fcntl(tuyau[0],F\_SETFL, attributs | O\_NONBLOCK);

K ロ ▶ K @ ▶ K 할 > K 할 > → 할 → 9 Q @

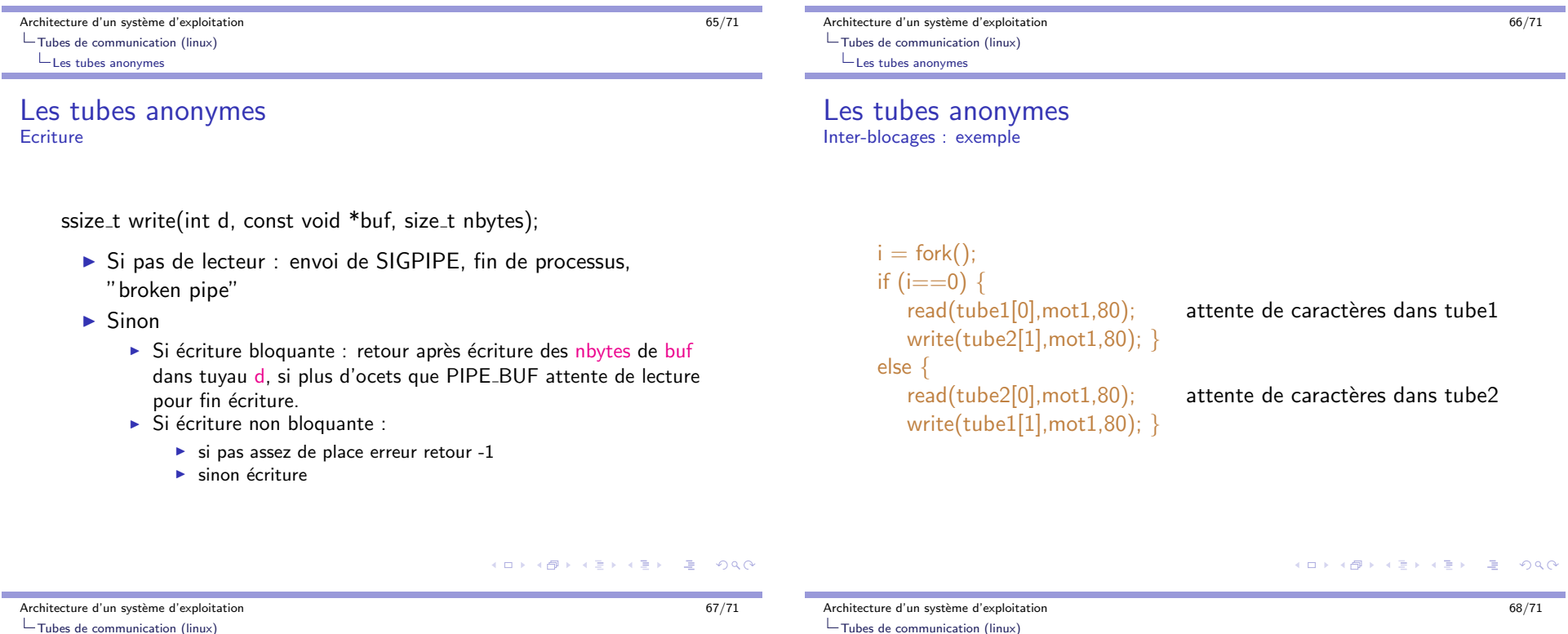

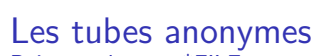

Pointeur de type \*FILE

Les tubes anonymes

- ► Le type \*FILE permet l'appel de fonctions formatées comme fprintf, fscanf,...
- ► La fonction fdopen permet d'associer ce type de pointeur à un tube
- ▶ FILE \* fdopen(int fildes, const char \*mode);
	- int tube[2]; FILE  $*f$ , $*g$ ; pipe(tube);  $f = f$ dopen(tube[1],"w"); écriture  $g = f$ dopen(tube[0],"r"); lecture

### $L$ Tubes de communication (linux)  $L$  Les tubes nommées

#### Les tubes nommées Le principe

- $\blacktriangleright$  Même principe que le tube anonyme mais pour des processus sans lien de parenté
- ▶ Nécessité de référencer le fifo dans le système de fichier
- ▶ Tout processus peut utiliser ce fichier suivant les droits "utilisateur"
- ► Avec la commande ls -l les tubes nommés sont signalés par p prw-r–r– 1 bajard bajard 0 Apr 17 18:33 toto

Architecture d'un système d'exploitation 69/71  $L$ Tubes de communication (linux)  $L$ Les tubes nommées

#### Les tubes nommées Création : mkfifo()

- ▶ Dans un shell : avec la commande unix mkfifo MacBajard\$ mkfifo toto MacBajard\$ ls -l toto prw-r–r– 1 bajard bajard 0 Apr 17 18:33 toto
- ► Dans un programme :  $\#$ include  $\lt$ sys/types.h $>$  $\#$ include  $\langle$ sys/stat.h $>$ int mkfifo(const char  $*$ path, mode\_t mode); path le chemin, mode les droits par exemple en octal 0644 pour rw - r- - r- -

Architecture d'un système d'exploitation 70/71  $L$ Tubes de communication (linux)

 $L_{\text{lex-}+ \text{uhes-}+ \text{norm-}}$ 

# Les tubes nommées

Exemple dans un shell

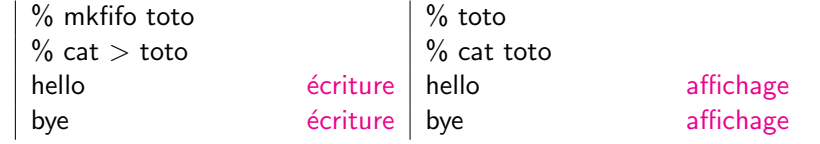

K ロ ▶ K @ ▶ K 할 ▶ K 할 ▶ → 할 → 9 Q @

Architecture d'un système d'exploitation 71/71  $\frac{1}{71}$  $L$ Tubes de communication (linux)  $L_{\text{Les tubes nommées}}$ 

Les tubes nommées Exemple de programmes

> int g; mkfifo("riton",0644);  $g =$  open(" riton", O\_WRONLY); write(g," hello riton \n",20); close(g);

int g,i; char mot[20];  $g =$  open("riton", O\_RDONLY);  $i = read(g, mot, 20);$ write(1,mot,i) close(g);

- ► Les deux open forment un rendez-vous.
- $\blacktriangleright$  Attention aux risques d'interblocage

K ロ > K 레 > K 코 > K 코 > - 코 - Y Q Q Q